# **Backlog Courrier - Anomalie #27263**

## **Lock non pris en compte sur la fiche détaillée du courrier**

23/11/2023 11:27 - Rached BEHIRY

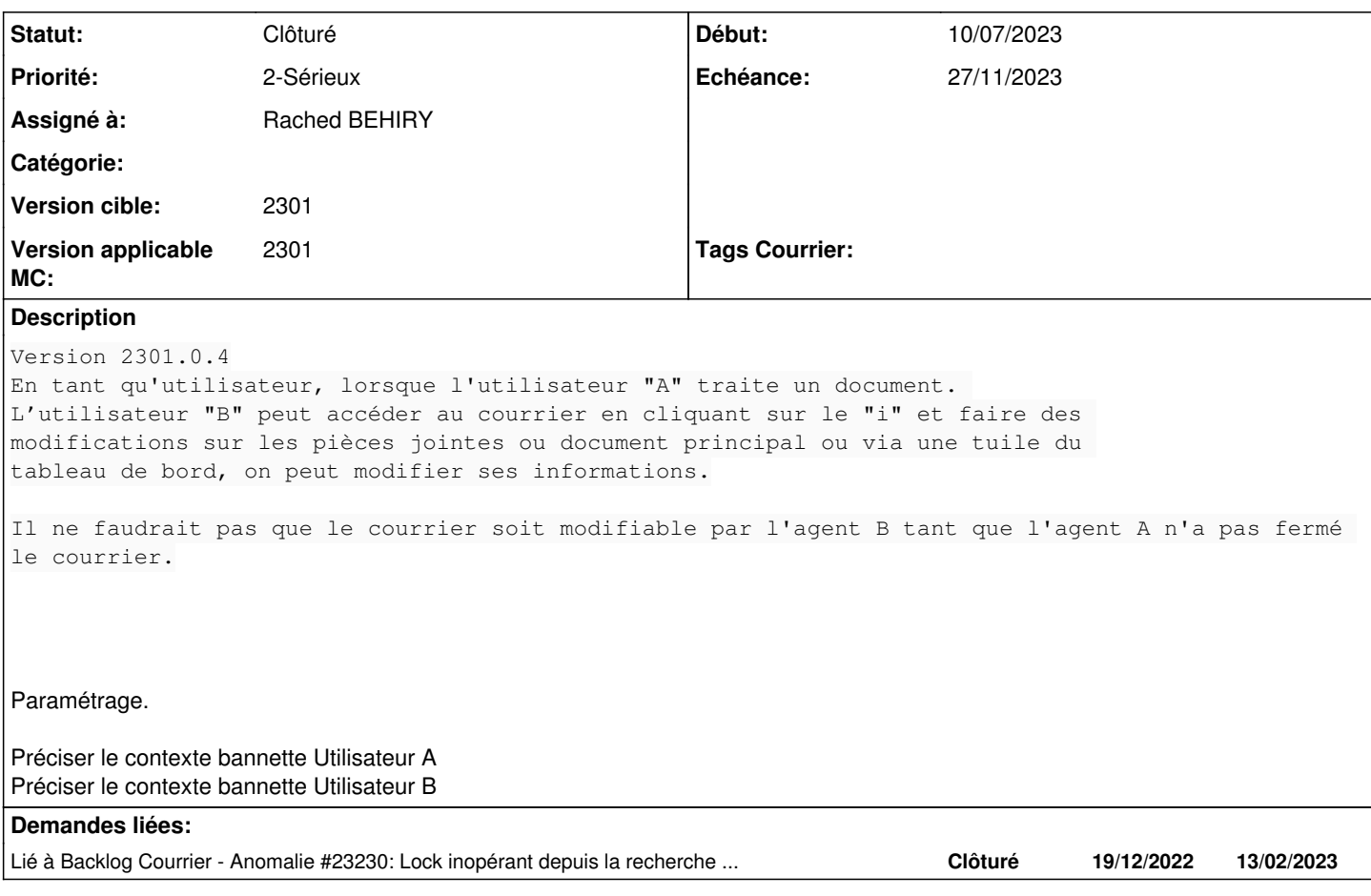

### **Historique**

#### **#2 - 23/11/2023 12:24 - Emmanuel DILLARD**

*- Sujet changé de Utilisation d'un courrier verrouiller à Lock non pris en compte sur la fiche détaillée du courrier*

*- Statut changé de A qualifier à R&D - A étudier*

*- Version applicable MC mis à 2301*

## **#3 - 23/11/2023 12:24 - Emmanuel DILLARD**

*- Echéance mis à 27/11/2023*

## **#4 - 23/11/2023 12:26 - Emmanuel DILLARD**

*- Description mis à jour*

*- Statut changé de R&D - A étudier à Complément d'Informations*

*- Assigné à changé de Emmanuel DILLARD à Rached BEHIRY*

### **#5 - 23/11/2023 12:26 - Emmanuel DILLARD**

*- Lié à Anomalie #23230: Lock inopérant depuis la recherche avancée ajouté*

#### **#6 - 23/11/2023 14:35 - Rached BEHIRY**

*- Statut changé de Complément d'Informations à A traiter*

*- Assigné à changé de Rached BEHIRY à Emmanuel DILLARD*

## **#8 - 24/11/2023 10:17 - Emmanuel DILLARD**

*- Assigné à changé de Emmanuel DILLARD à Cynthia APURA*

#### **#10 - 28/11/2023 14:29 - Cynthia APURA**

*- Statut changé de A traiter à Clôturé*

*- Assigné à changé de Cynthia APURA à Rached BEHIRY*

Le lock est paramétré pour le contexte de bannette, comme par exemple pour la recherche avancée.

A noter : aujourd'hui la modification est possible en fiche détaillée en bannette même si le lock est présent (via le paramétrage "Pouvoir modifier les métadonnées du courrier"

Paramétrer la non modification des index pour la bannette : Pouvoir modifier les métadonnées du courrier Paramétrer la non modification des index pour le groupe : Modifier les données d'un courrier

Dans la bannette en copie il faut paramétré la modification des métadonnées du courrier: **Pouvoir modifier les métadonnées du courrier** au niveau de la bannette + fiche détaillée

Sinon il est aussi possible de paramétré des groupes avec des accès restreint: En créant un nouveau groupe spécifique avec la **permissions d'accès aux courriers** et **permissions d'accès aux pièces jointes**

(admin ==> privilèges ==> fonctionnalités)

### **Fichiers**

Capture d\_écran 2023-09-14 143834.png 97,9 ko 14/09/2023 Sarah BAZIN